# 云审计 产品文档

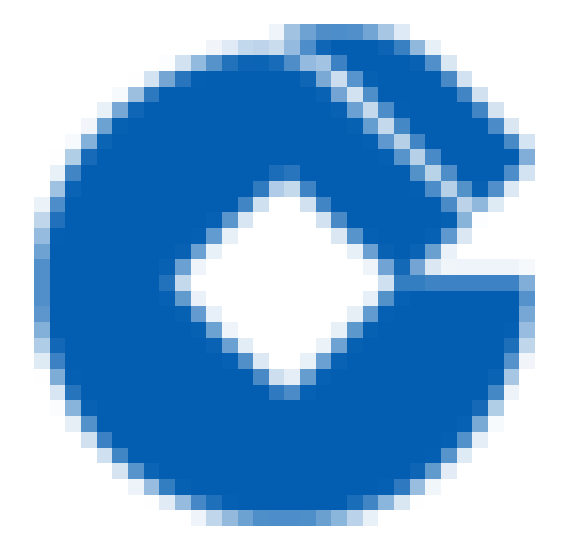

 $\bullet$ 

### 文档目录

[产品简介](#page-2-0)

Ò

[产品概述](#page-2-1)

[产品优势](#page-3-0)

[产品功能](#page-4-0)

[操作记录](#page-4-1)

应用场景

[安全分析](#page-5-1)

[资源变更追踪](#page-6-0)

[合规性审计](#page-7-0)

### [操作指南](#page-8-0)

[查看操作记录](#page-8-1)

[查看详情](#page-9-0)

常见问题

[⼀般性问题](#page-11-1)

# <span id="page-2-1"></span><span id="page-2-0"></span>产品简介 产品概述

ѻ

最近更新时间: 2021-08-25 16:38:58

云审计是一项支持对云平台账号进行监管、合规性检查、操作审核和风险审核的服务。借助云审计,您可以记录日 志、持续监控并保留与整个基础设施中操作相关的账号活动。云审计提供云平台账号活动的事件历史记录,这些活 动包括通过管理控制台、API 服务、命令行工具和其他服务执行的操作。这一事件历史记录可以简化安全性分析、资 源更改跟踪和问题排查⼯作。

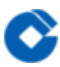

### <span id="page-3-0"></span>产品优势

最近更新时间: 2021-08-25 16:38:58

### 为什么选择云平台审计?

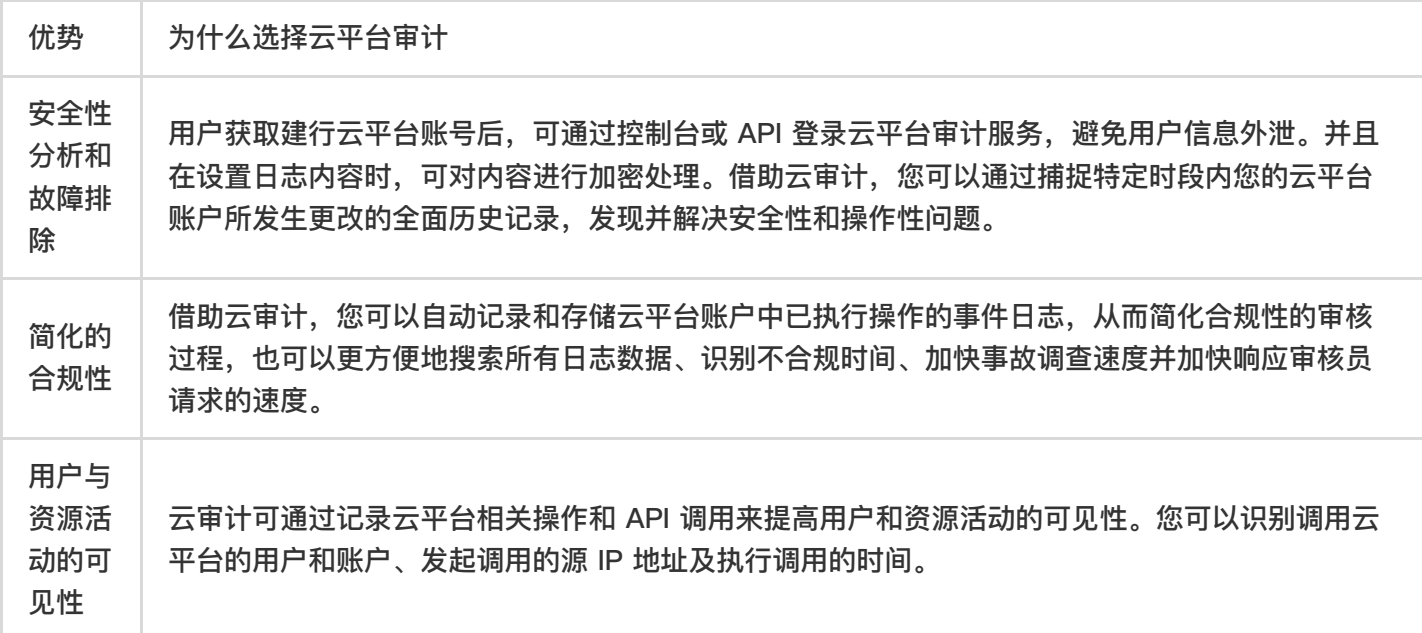

## 与传统审计工作相比, 云审计的优势

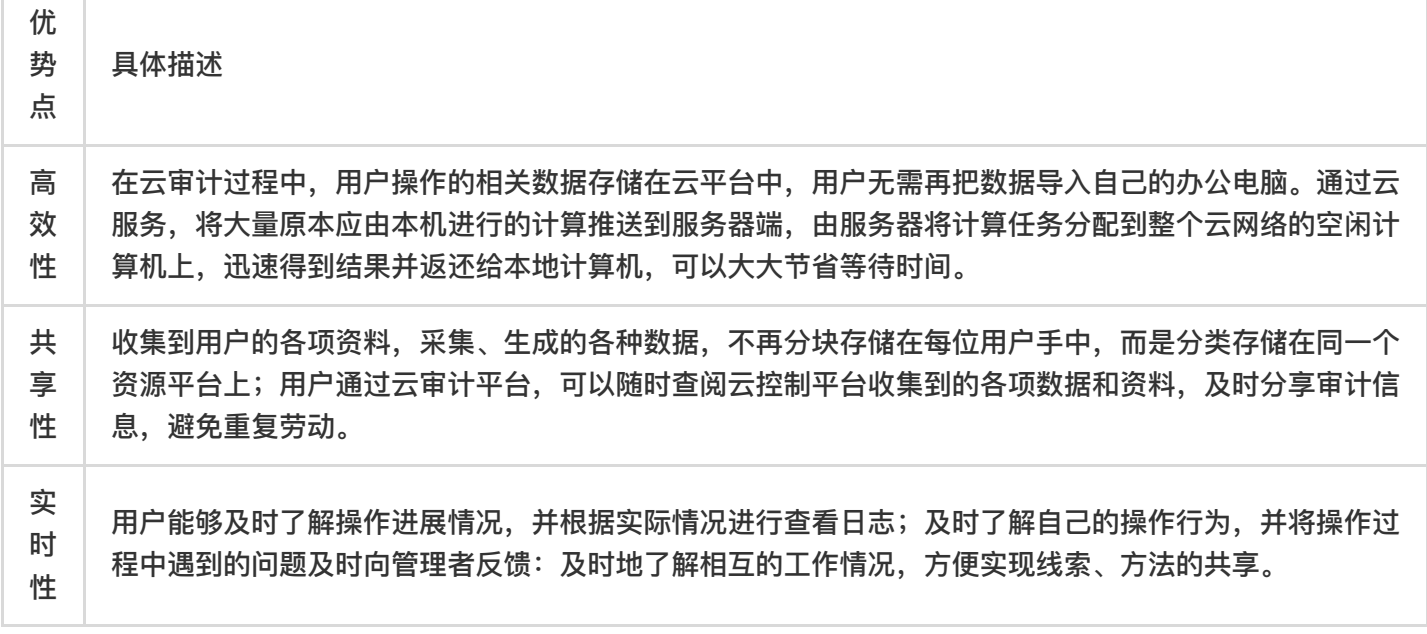

# <span id="page-4-1"></span><span id="page-4-0"></span>产品功能 操作记录

ѻ

最近更新时间: 2021-08-25 16:41:57

操作记录功能记录最近365天的云平台 API 或云平台控制台上的所有操作。

● 操作记录列表您可以通过控制台查看操作记录列表,以及对应操作事件时间、用户名、事件名称、资源类型、资源 名称等。

• 操作记录详情同时您可以获取单个操作记录详情,包括访问密钥、区域、错误码、事件 ID、事件名称、事件源、 事件时间、请求 ID、源 IP 地址、用户名。

### <span id="page-5-1"></span><span id="page-5-0"></span>应用场景 安全分析

ѻ

最近更新时间: 2021-08-25 16:41:57

当用户的云账号或资源存在安全问题时,云审计所记录的日志将能帮助用户分析原因。比如,云审计会记录用户的 所有账号登录操作,操作时间、源IP 地址、是否使用多因素认证登录,这些都有详细记录,通过这些记录,用户可 以判断账号是否存在安全问题。

### <span id="page-6-0"></span>资源变更追踪

最近更新时间: 2021-08-25 16:41:57

当用户的资源出现异常变更时,云审计所记录的操作日志将能帮助用户找到原因。比如,当用户发现一台 CVM 实 例停机了, 用户可以通过云审计找到相应的操作时间、源 IP 地址, 以此来分析发起的停机操作。

<span id="page-7-0"></span>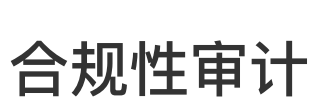

ѻ

最近更新时间: 2021-08-25 16:41:57

如果用户的组织有多个成员,而且用户已经使用云平台的访问管理-CAM 服务来管理这些成员的身份,那么为了满 足用户所在组织的合规新审计需要,用户需要获取每个成员的详细操作记录。云审计所记录的操作事件将能满足这 种合规性审计需求。

# <span id="page-8-1"></span><span id="page-8-0"></span>操作指南 查看操作记录

ѻ

最近更新时间: 2021-08-25 17:02:02

- 1. 登录云平台,点击【云产品】>【管理与审计】>【云审计】,进入"云审计"界面。
- 2. 在操作记录页面中, 您可以根据用户名、资源类型、资源名称、事件源、事件 ID 、关键词或对应操作事件时间, 获取相关的操作记录信息。您可以查询365天以内的操作记录,需要查询的操作记录将会以列表的形式展示出 来,需要了解更多的记录可单击【点击加载更多】。可以通过右上⻆的下载按钮,下载操作记录。

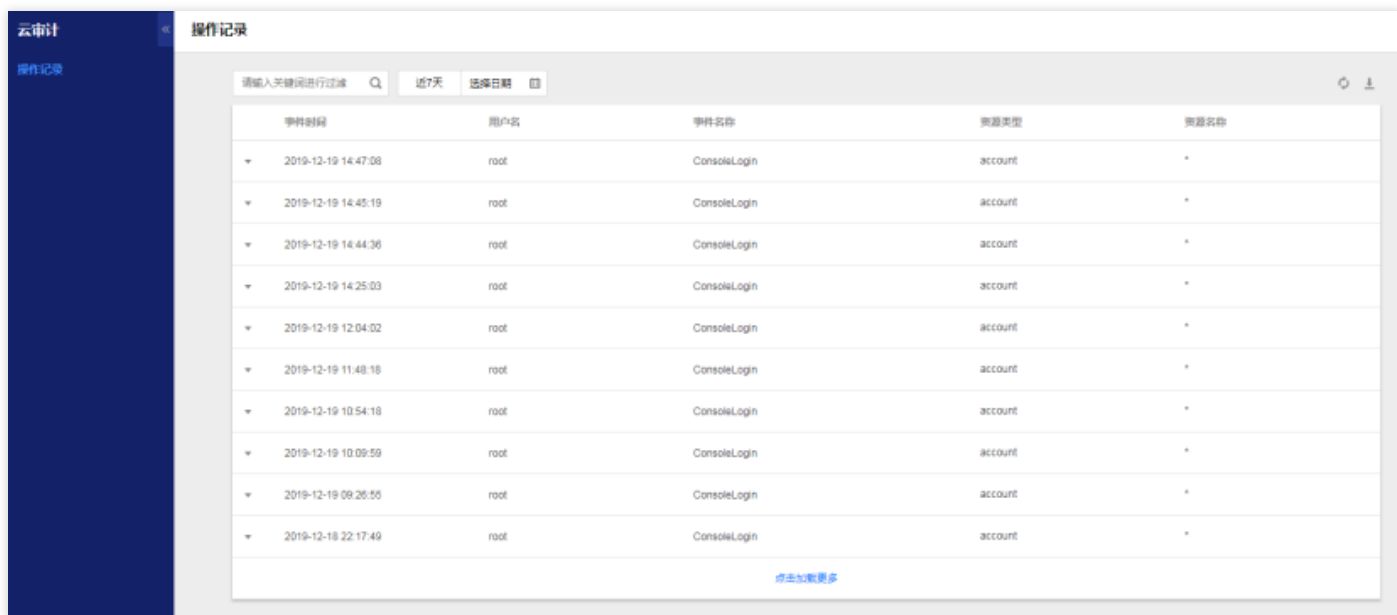

<span id="page-9-0"></span>查看详情

 $\bullet$ 

最近更新时间: 2021-08-25 17:02:02

1. 您在获取到相关的操作记录列表后, 如果想更进一步了解单个操作记录, 可以单击该操作记录左侧的【▼】, 您 就会得到此操作记录的详情,包括访问密钥、区域、错误码、事件 ID 、事件名称、事件源、事件时间、请求 ID 、源IP 地址、用户名。同时,可以单击【查看事件】,进行了解事件的相关信息。

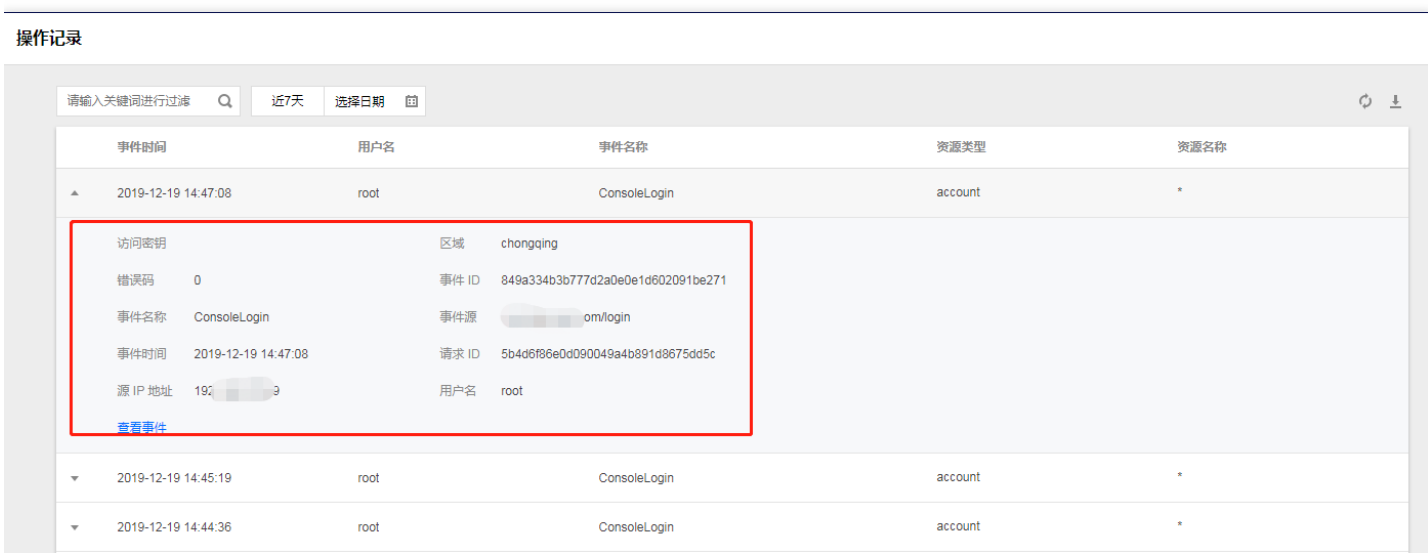

2. 点击"查看事件",可以得到相关代码信息。

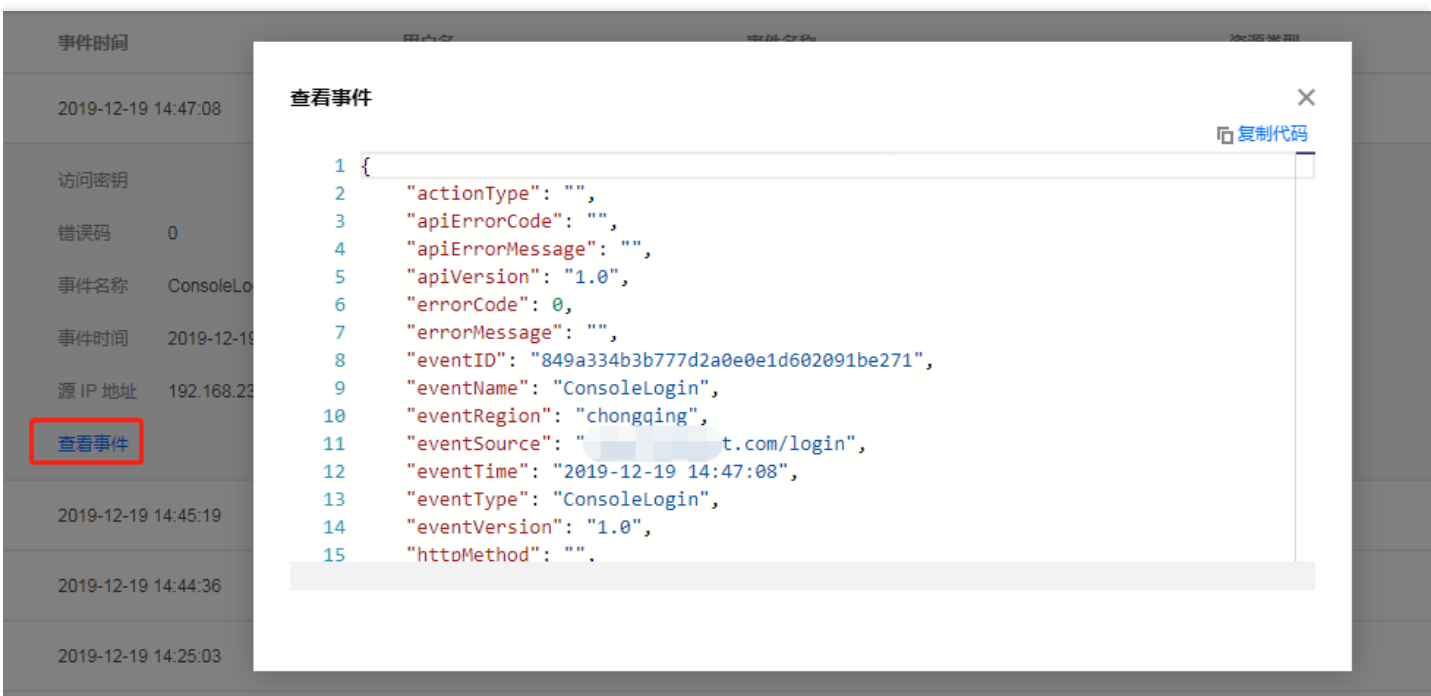

Ò

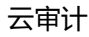

# <span id="page-11-1"></span><span id="page-11-0"></span>常见问题 ⼀般性问题

最近更新时间: 2021-08-25 16:44:48

### 什么是云审计?

云审计是一种 Web 服务,可记录在您账号上进行的活动,并将日志文件传送至Elasticsearch系统。

#### 云审计有哪些优势?

云审计可通过记录账号上执行的操作来提供用户活动的可见性。云审计可记录每个操作的重要信息,包括操作事件 时间、用户名、事件名称、资源类型、资源名称等。 这些信息能够帮助您跟踪TCE资源的变更情况,帮助您解决操 作性问题。

#### 我可以使用哪些搜索筛选条件来查看账号活动?

您可以根据用户名、资源类型、资源名称、事件源、事件 ID 、关键词或对应操作事件时间,获取相关的账号活动。

#### 云审计支持哪些服务?

云审计可支持以下服务: 云服务器 CVM, 访问管理 CAM 和账号 Account。

#### ⼀个操作记录中包含了哪些信息?

一个操作记录包括访问密钥、区域、错误码、事件 ID 、事件名称、事件源、事件时间、请求 ID 、源 IP 地址、用户 名。

#### 云审计传送一个 API 调用事件需要多长时间?

一般情况下,云审计会在 API 调用后2 - 5分钟传送操作记录事件到Elasticsearch系统,并可在租户端云审计页面 查看到。